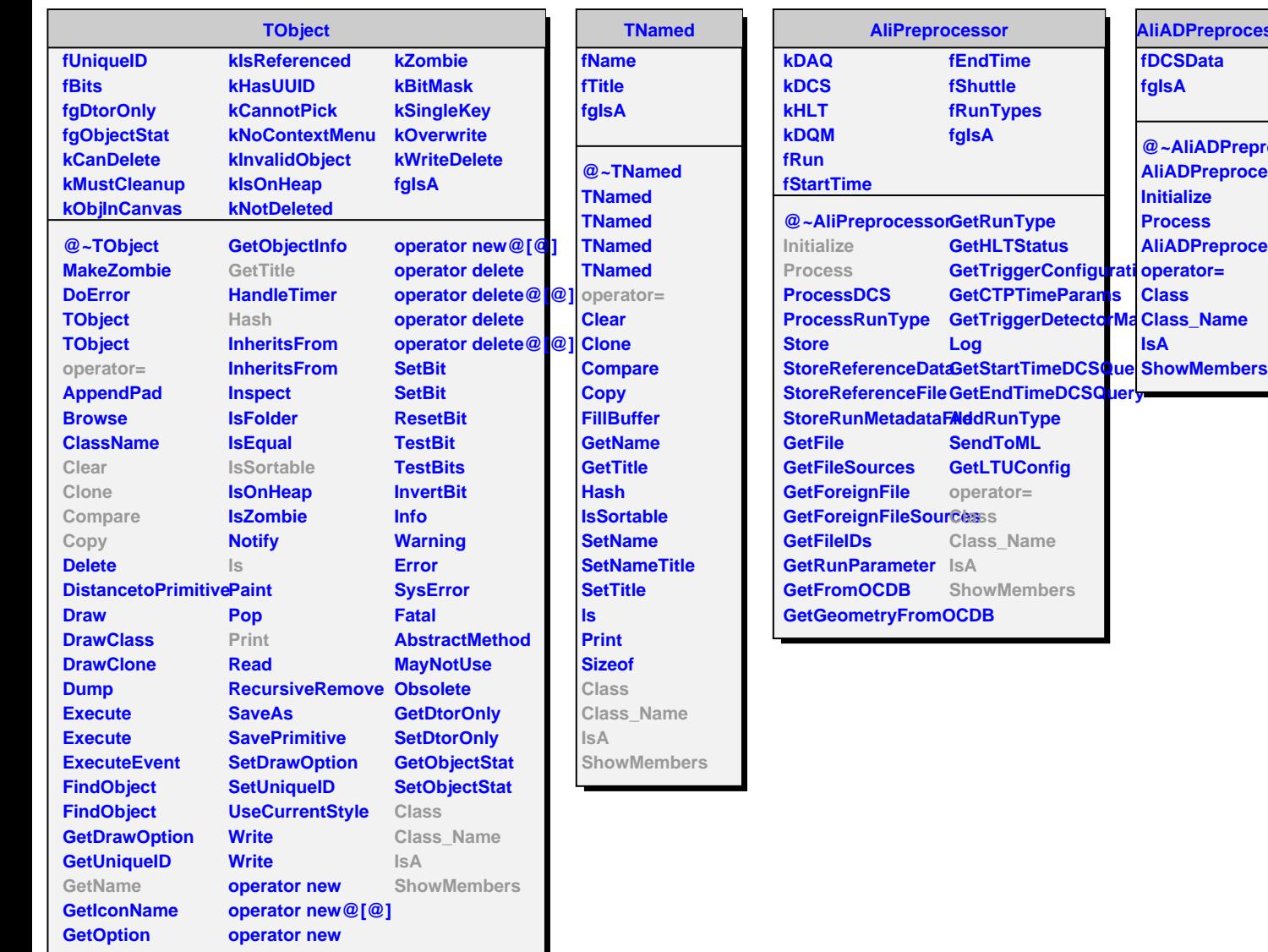

**AliADPreprocessor**

**@~AliADPreprocessor AliADPreprocessor**

**AliADPreprocessor**

**fDCSData fgIsA**

**Initialize Process**

**Class**

**IsA**